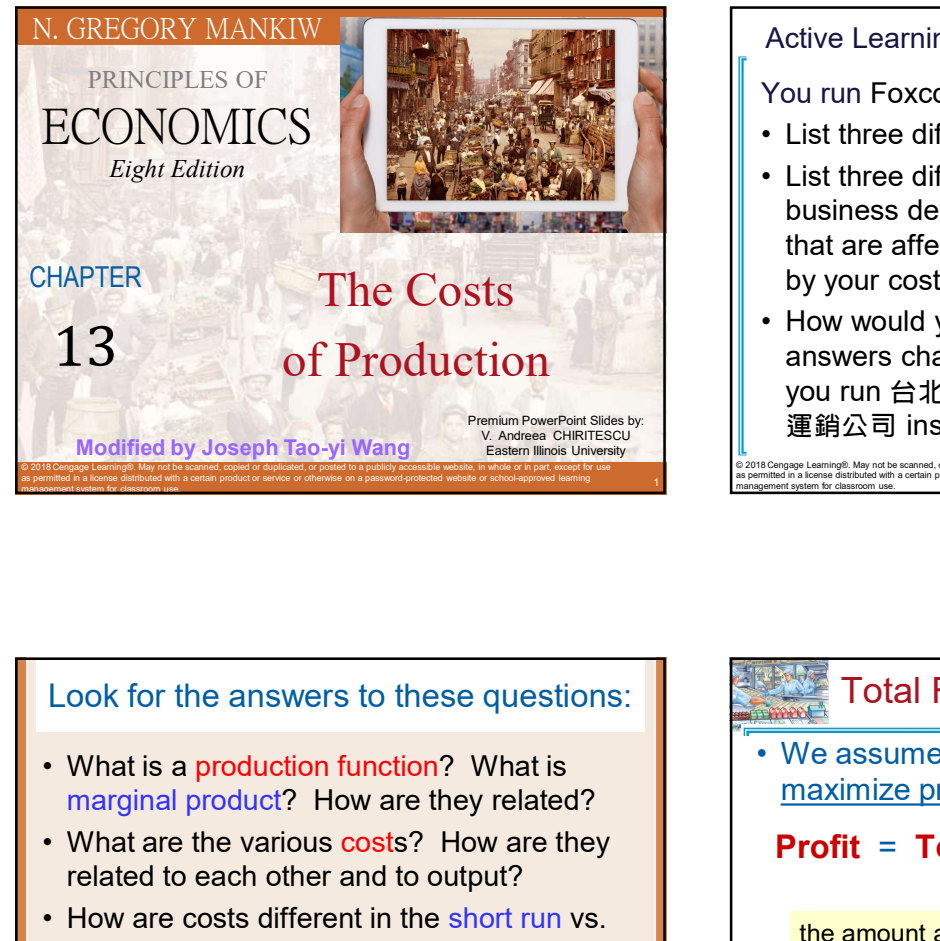

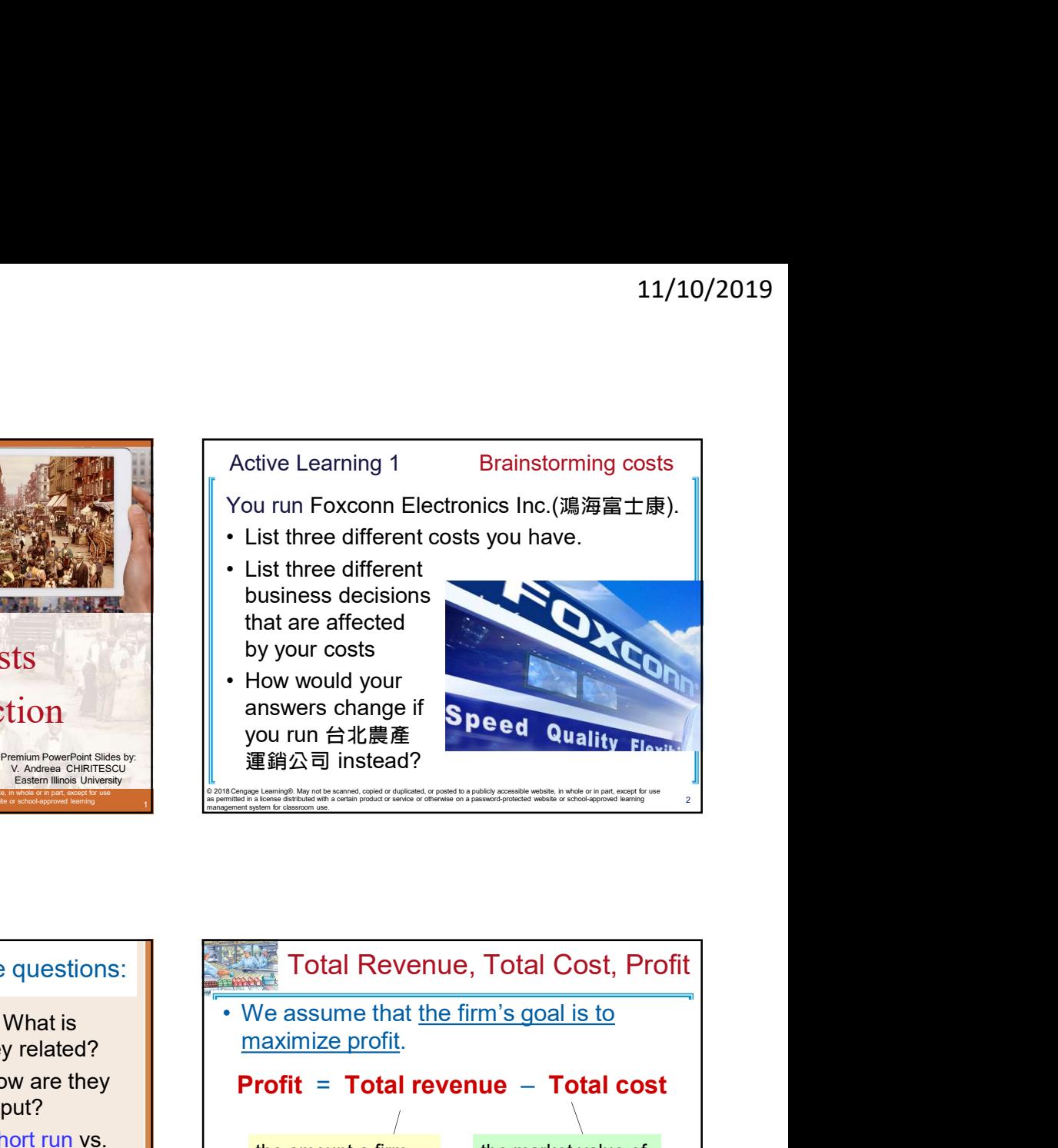

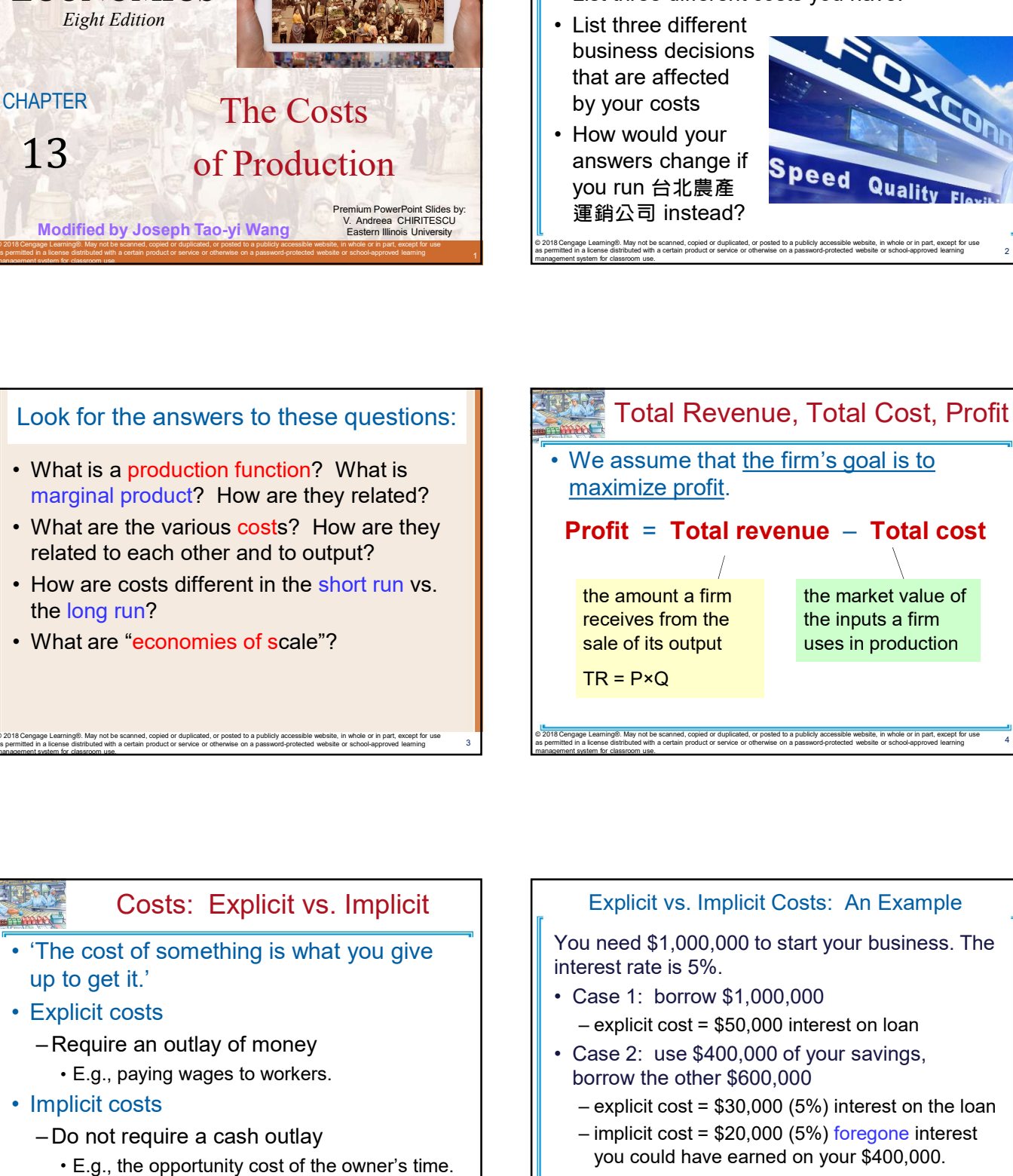

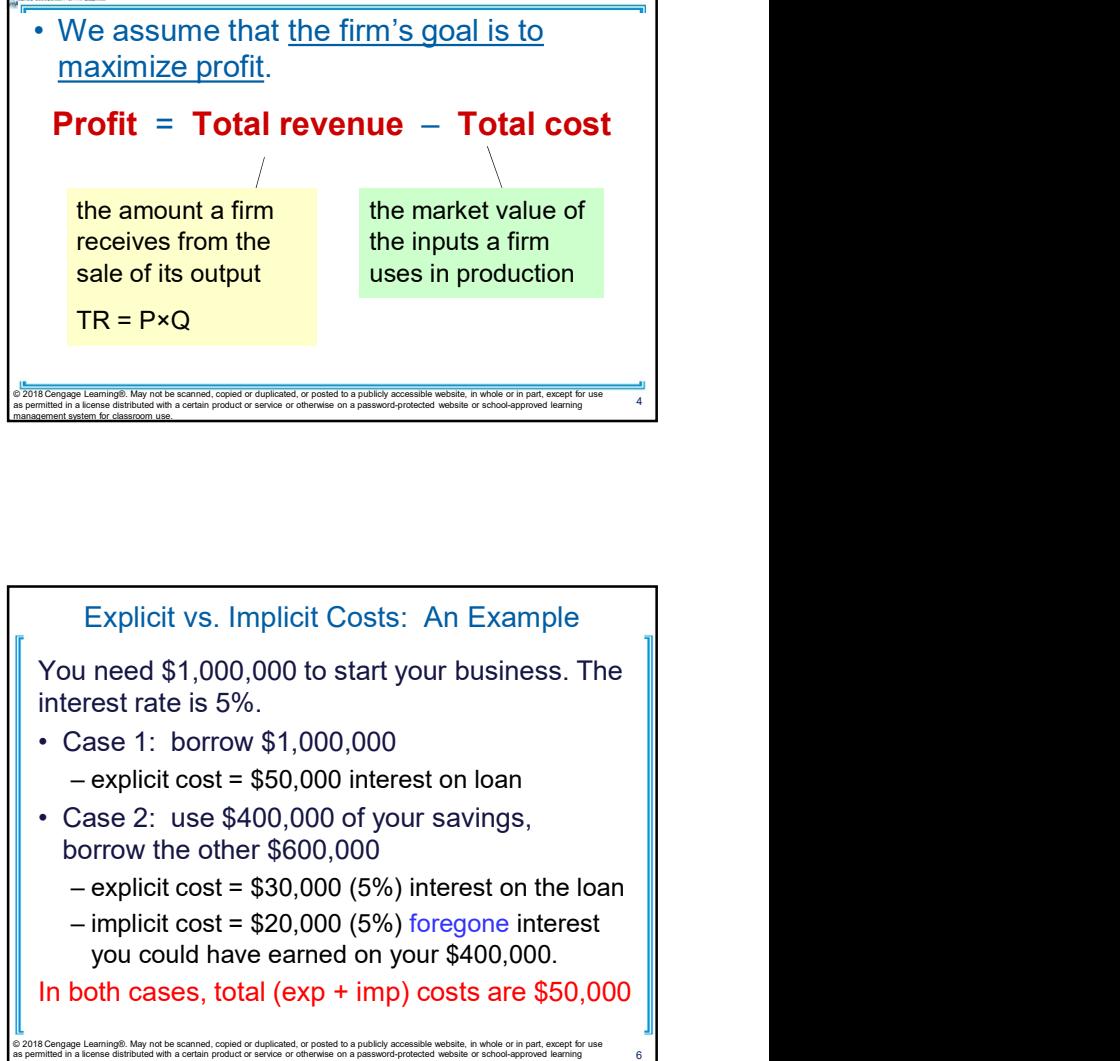

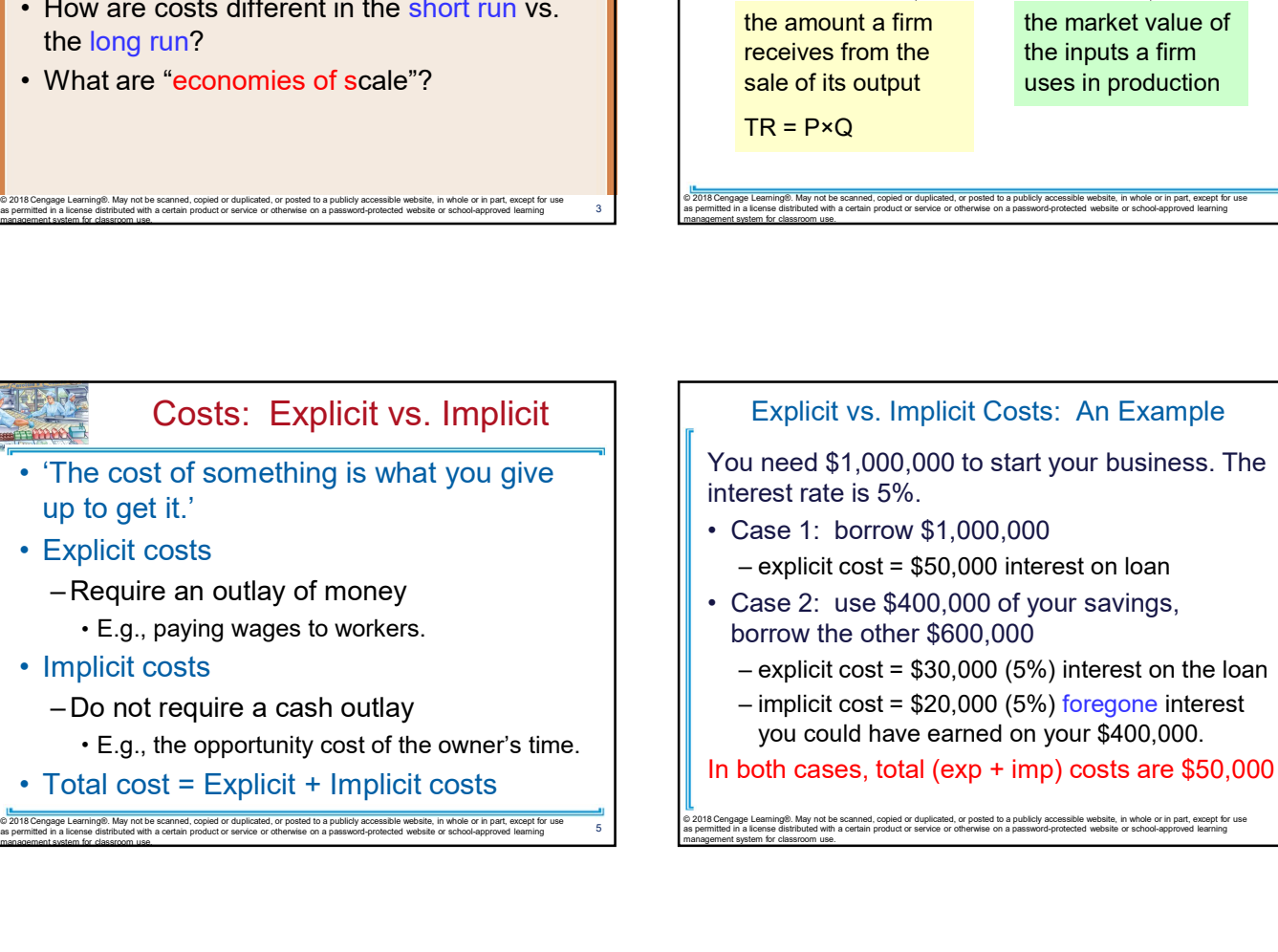

# You need \$1,000,000 to start your business. The interest rate is 5%. borrow the other \$600,000 Fraction of the inputs a firm<br>
sale of its output<br>
TR = P×Q<br>
<br>
<br>
Explicit vs. Implicit Costs: An Example<br>
u need \$1,000,000 to start your business. The<br>
rerest rate is 5%.<br>
Case 1: borrow \$1,000,000<br>
- explicit cost = \$50 TR = P×Q<br>
Explicit vs. Implicit Costs: An Example<br>
You need \$1,000,000 to start your business. The<br>
interest rate is 5%.<br>
• Case 1: borrow \$1,000,000<br>
– explicit cost = \$50,000 interest on loan<br>
• Case 2: use \$400,000 of

Explicit vs. Implicit Costs: An Example

- 
- you could have earned on your \$400,000.

© 2018 Cengage Leaming®. May not be scanned, copied or duplicated, or posted to a publicly accessible website, in whole or in part, except for use<br>as permitted in a loense distributed with a certain product or service or o

© 2018 Cengage Leaming®. May not be scanned, copied or duplicated, or posted to a publicly accessible website, in whole or in part, except for use<br>as permitted in a loense distributed with a certain product or service or o

# Economic Profit vs. Accounting Profit

=total revenue minus total explicit costs

- Economic Profit vs. Accounting Profit<br>
 Accounting profit<br>
 Accounting profit<br>
 Economic profit<br>
 Economic profit<br>
 Economic profit<br>
 Economic profit<br>
 Economic profit<br>
 Economic profit<br>
 Economic profit<br>
 Econom =total revenue minus total costs (including explicit and implicit costs)
- 

## Active Learning 2

Economic Profit vs. Accounting Profit<br>
• Accounting profit<br>
• Accounting profit<br>
• Learning profit<br>
• Economic profit<br>
• Economic profit<br>
• Economic profit<br>
• Economic profit<br>
• Economic profit<br>
• Accounting profit ignores • Accounting profit<br>• Accounting profit<br>• total revenue minus total explicit costs<br>• Economic profit<br>• total revenue minus total costs (including<br>• Accounting profit ignores implicit costs,<br>• Accounting profit ignores impl SO It's higher than economic profit.<br>
<br> **Example May not be example than the control copied or duplicated, or posted to a publicly eccessible website, in whole or in part, except for use and the control times of the second** Economic profit vs. accounting profit The equilibrium rent on office space has just increased by \$5,000/month. Determine the effects on accounting profit and economic profit if: a. you rent your office space b. you own your office space Economic profit vs. accounting profit<br>
The equilibrium rent on office space has just<br>
increased by \$5,000/month.<br>
Determine the effects on accounting profit and<br>
economic profit if:<br>
a. you rent your office space<br>
b. you o

### Active Learning 2 Answers

The rent on office space increases \$5,000/month.  $\|\cdot\|$  Production function

- a.You rent your office space.
- Explicit costs increase \$5,000/month. Accounting profit & economic profit each fall \$5,000/month.
- **b.**You own your office space.
- Explicit costs do not change, so accounting
- profit does not change. Implicit costs increase \$5,000/month (opp. cost of using your space instead of renting it) so economic profit falls by \$5,000/month.

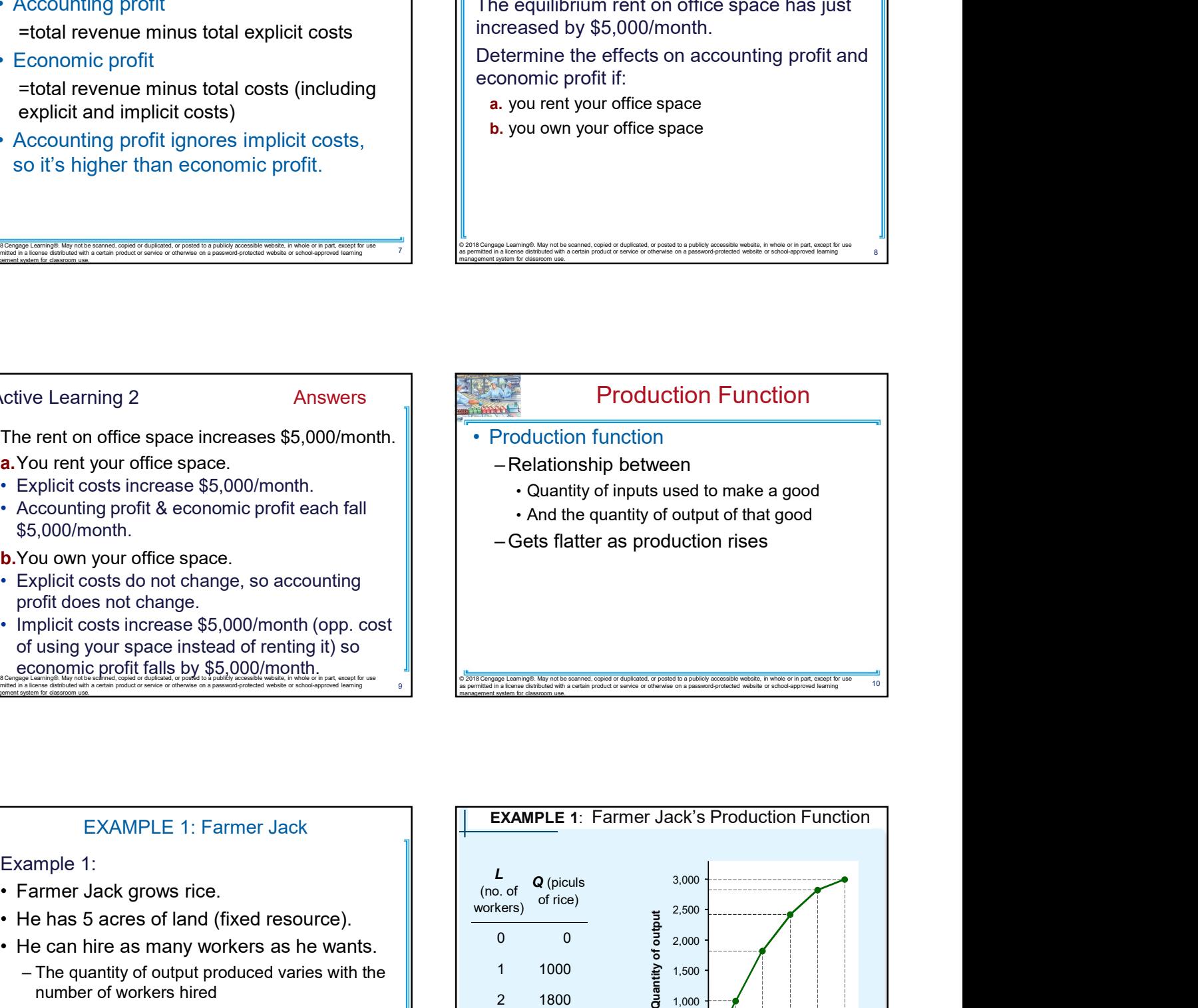

#### EXAMPLE 1: Farmer Jack

#### Example 1:

- 
- 
- - number of workers hired  $\begin{array}{c|c} \hline \end{array}$
	-

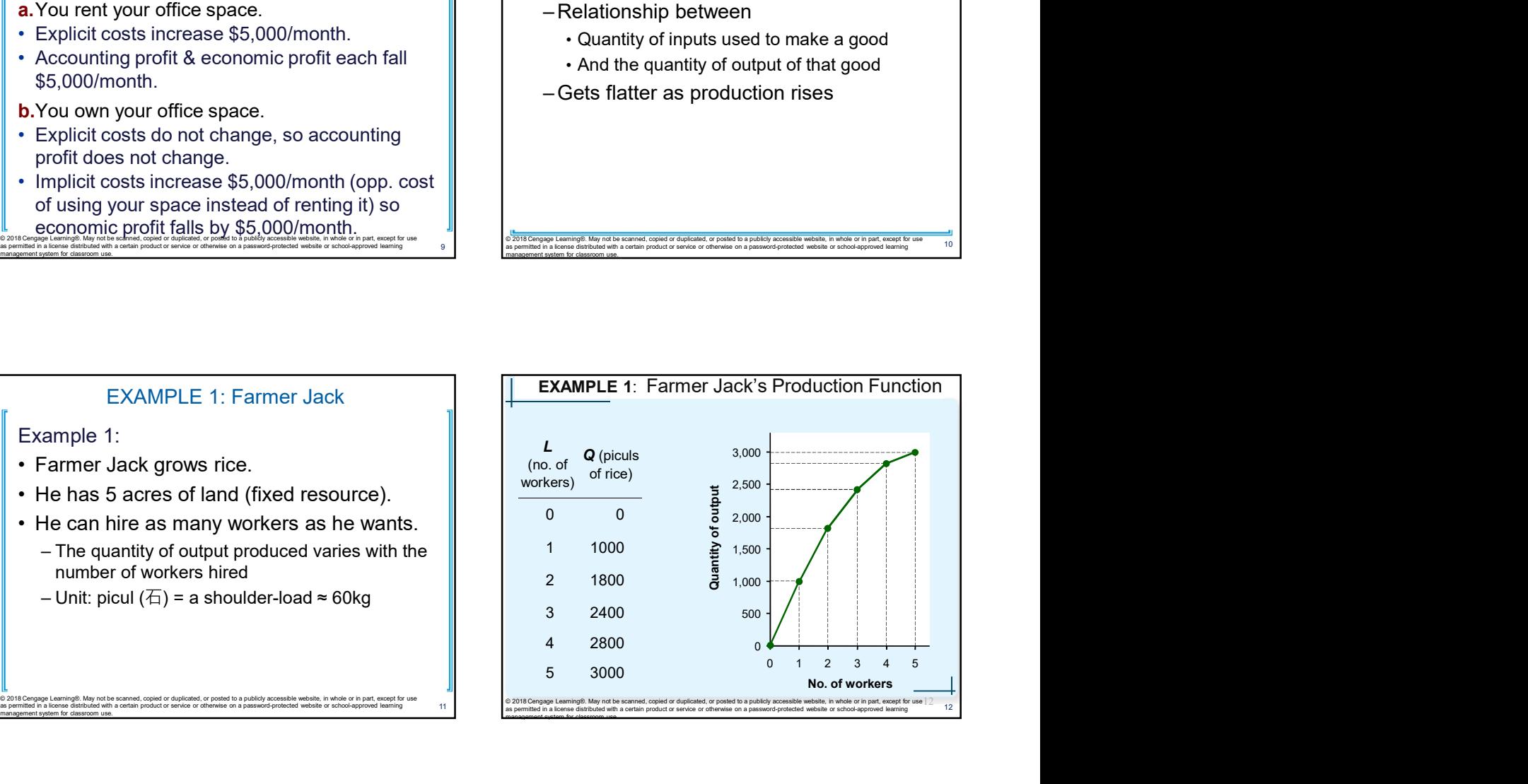

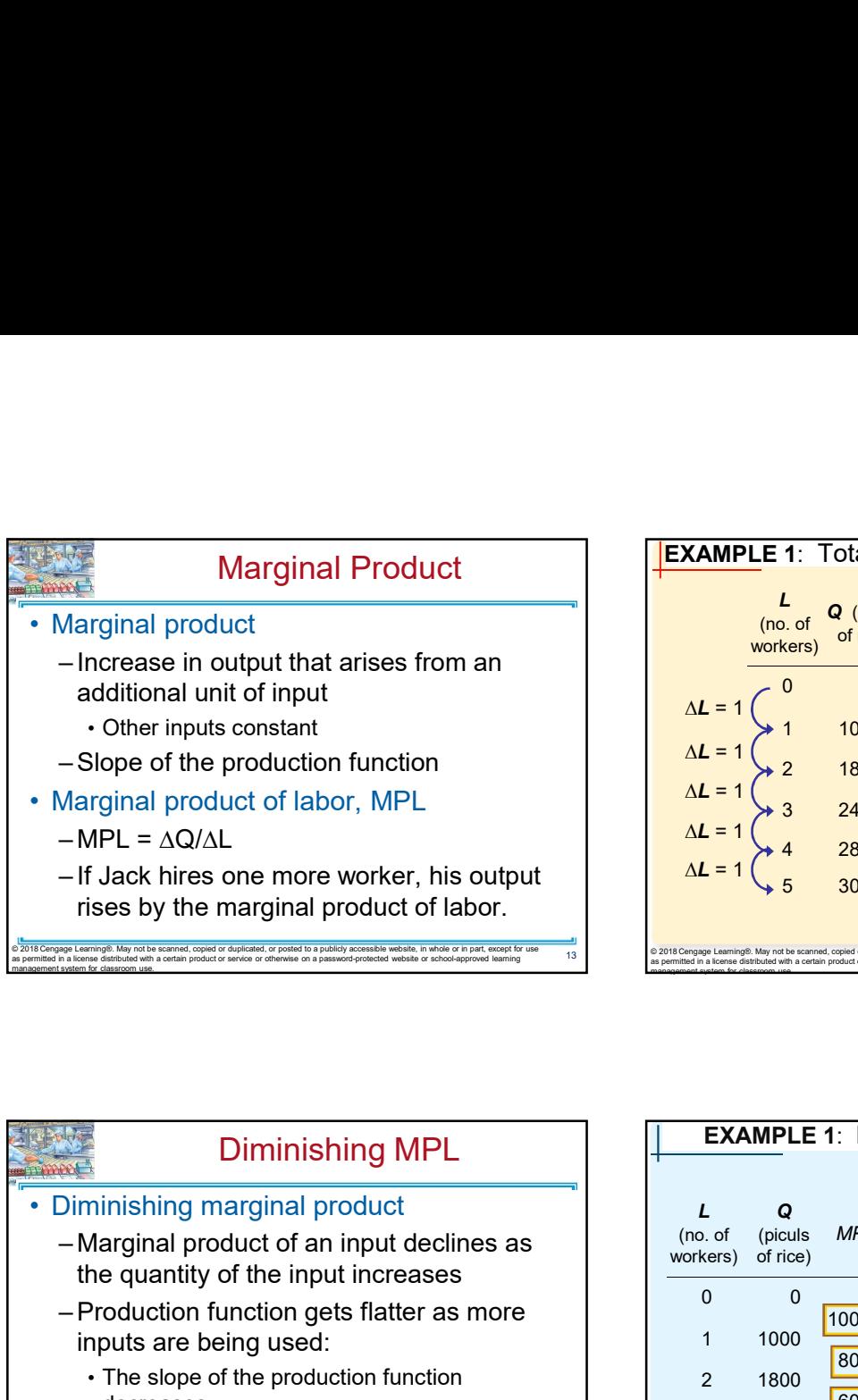

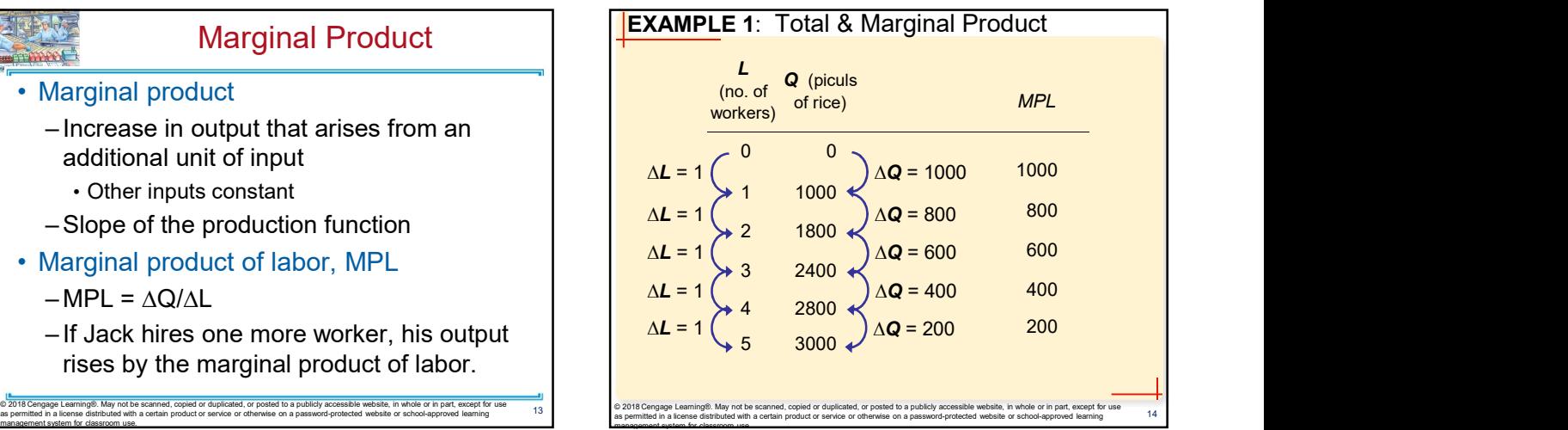

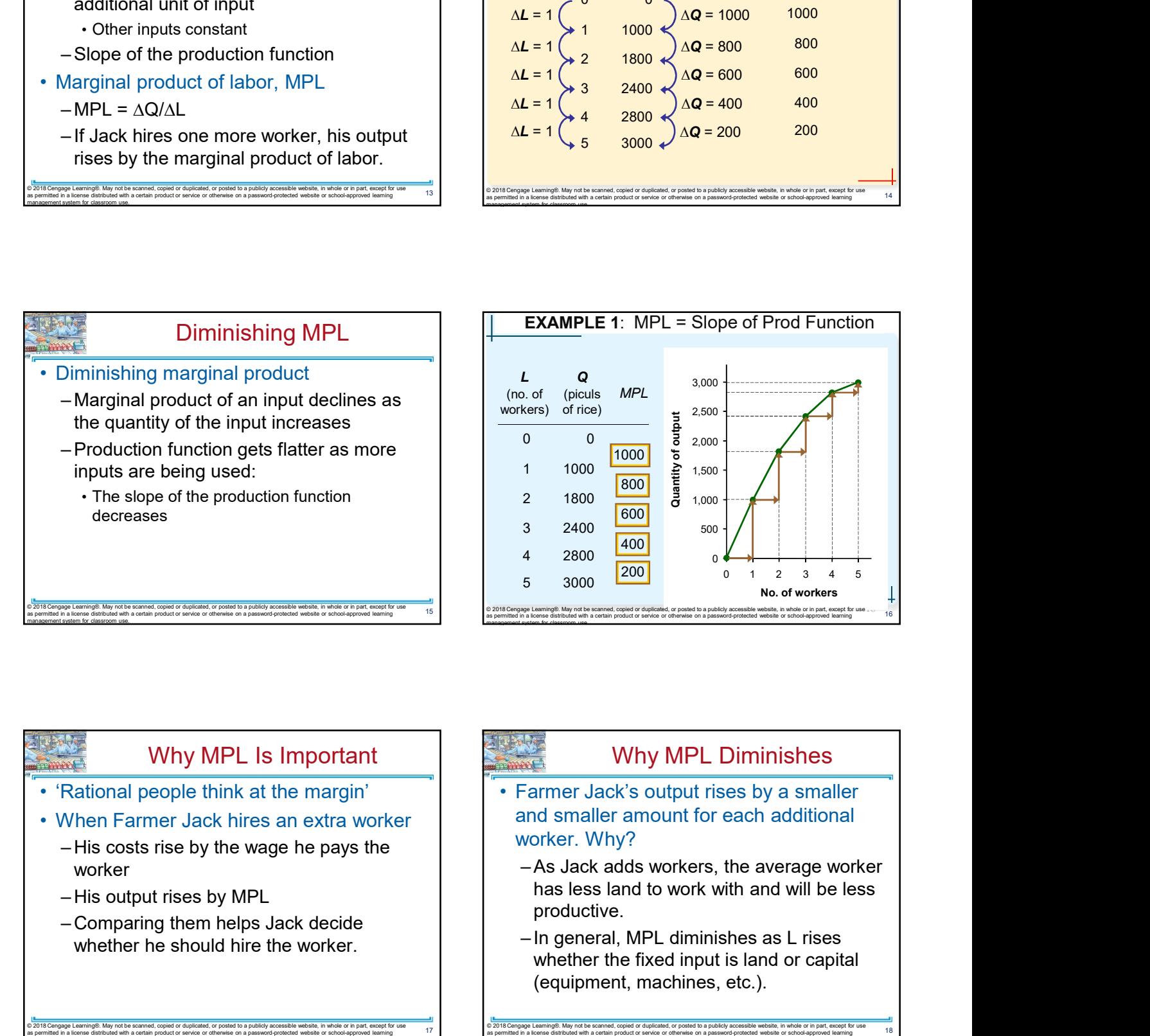

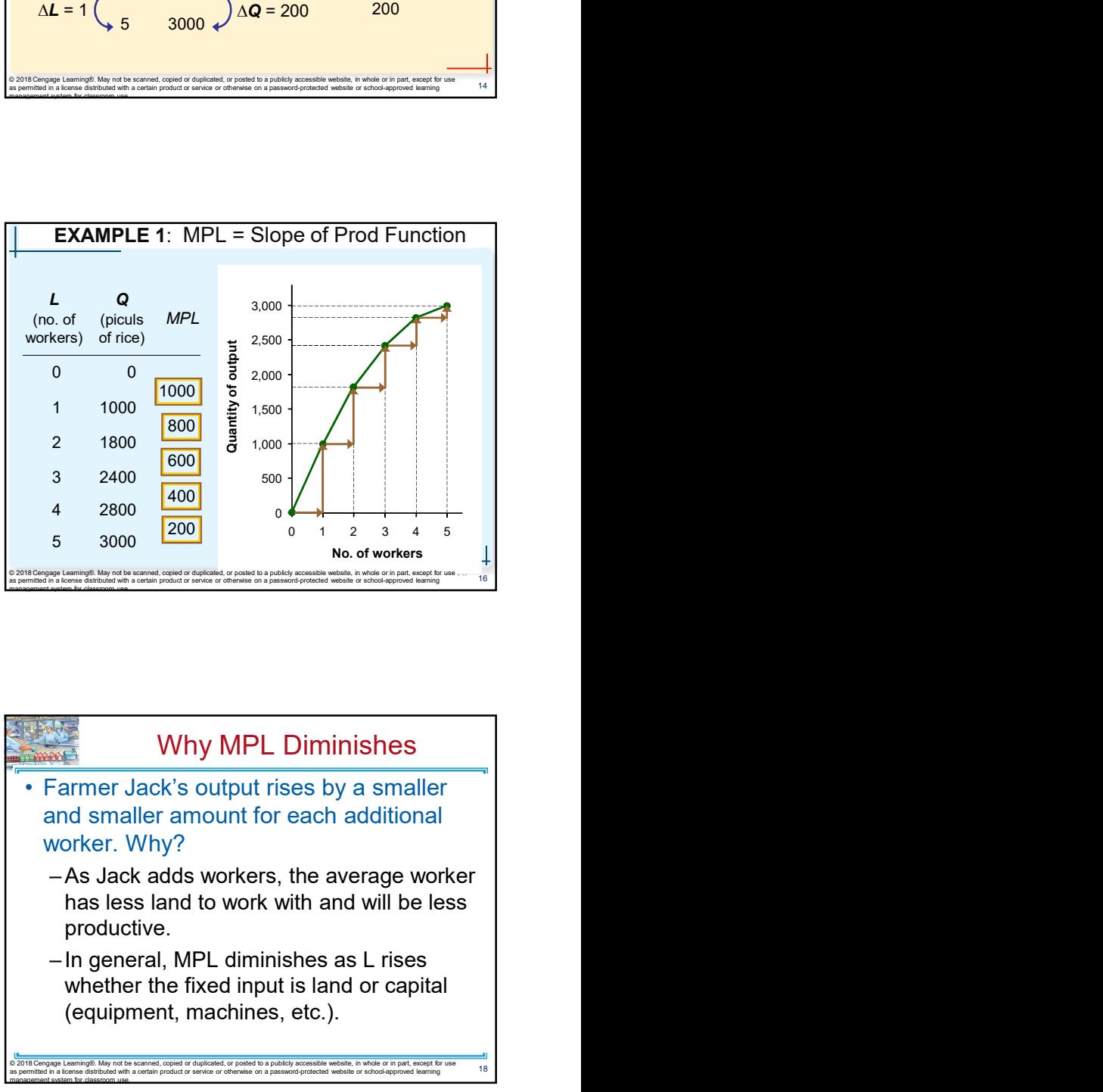

# Why MPL Is Important

- 
- - worker
	-
	-

# Why MPL Diminishes

- and smaller amount for each additional worker. Why?
	- has less land to work with and will be less productive.
- Whether he should hire the worker.<br>  $\frac{1}{2016\text{ Cropage Lamp. May not be earned, cycle to a publicly accessible with a list of a publicly.}$ <br>  $\frac{1}{2016\text{ Cropage Lamp. May not be earned, or paid or equilated. or pointed to a publicly.}$ whether the fixed input is land or capital  $(\mbox{equipment}, machine, etc.).$

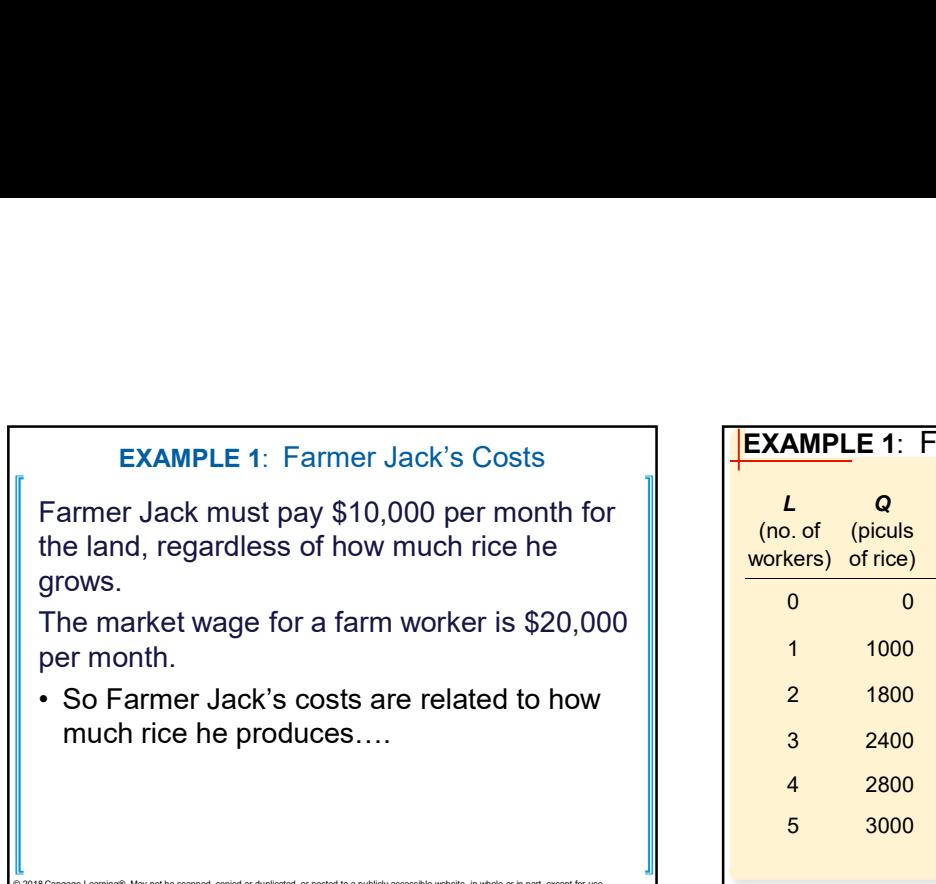

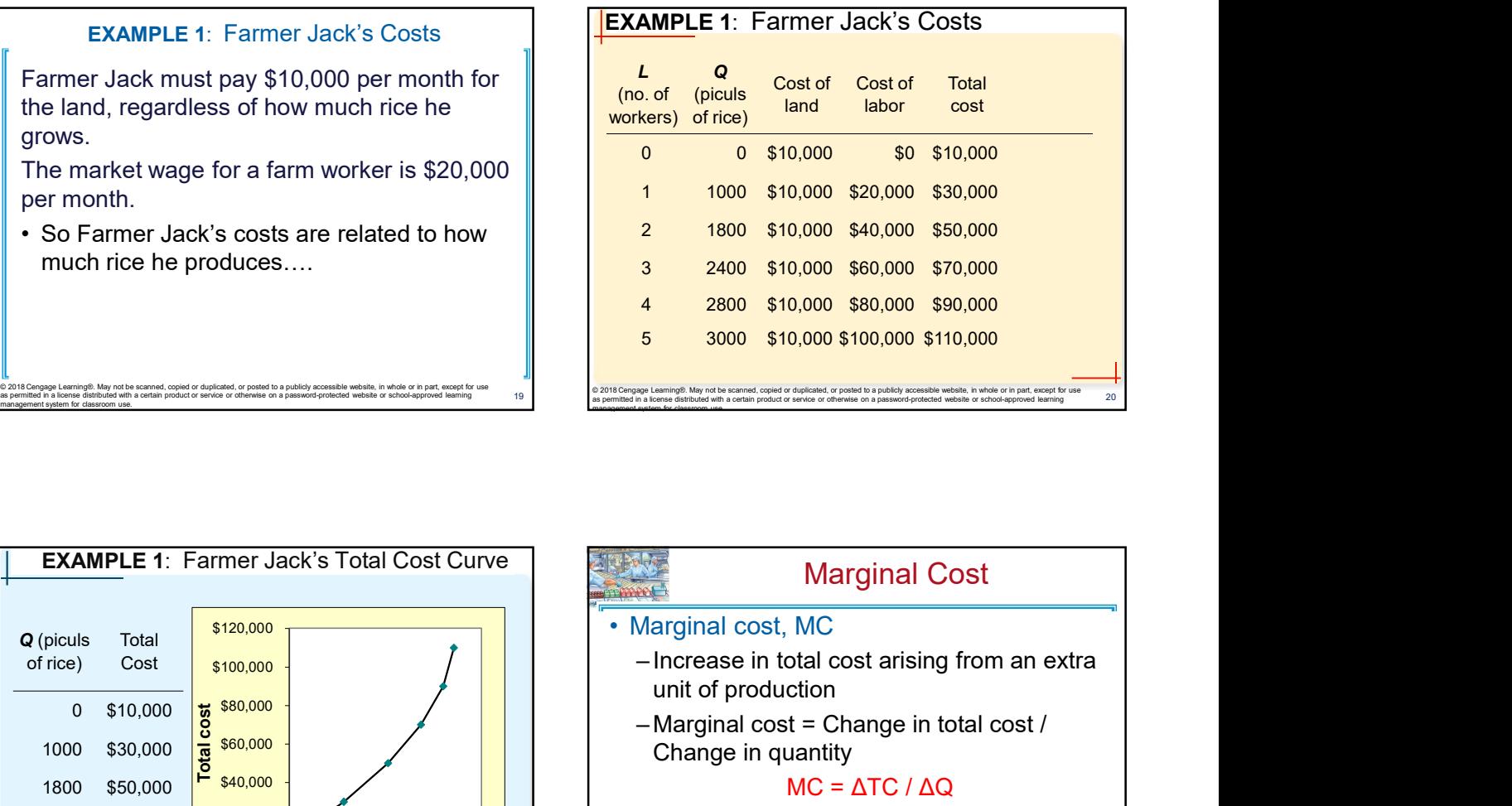

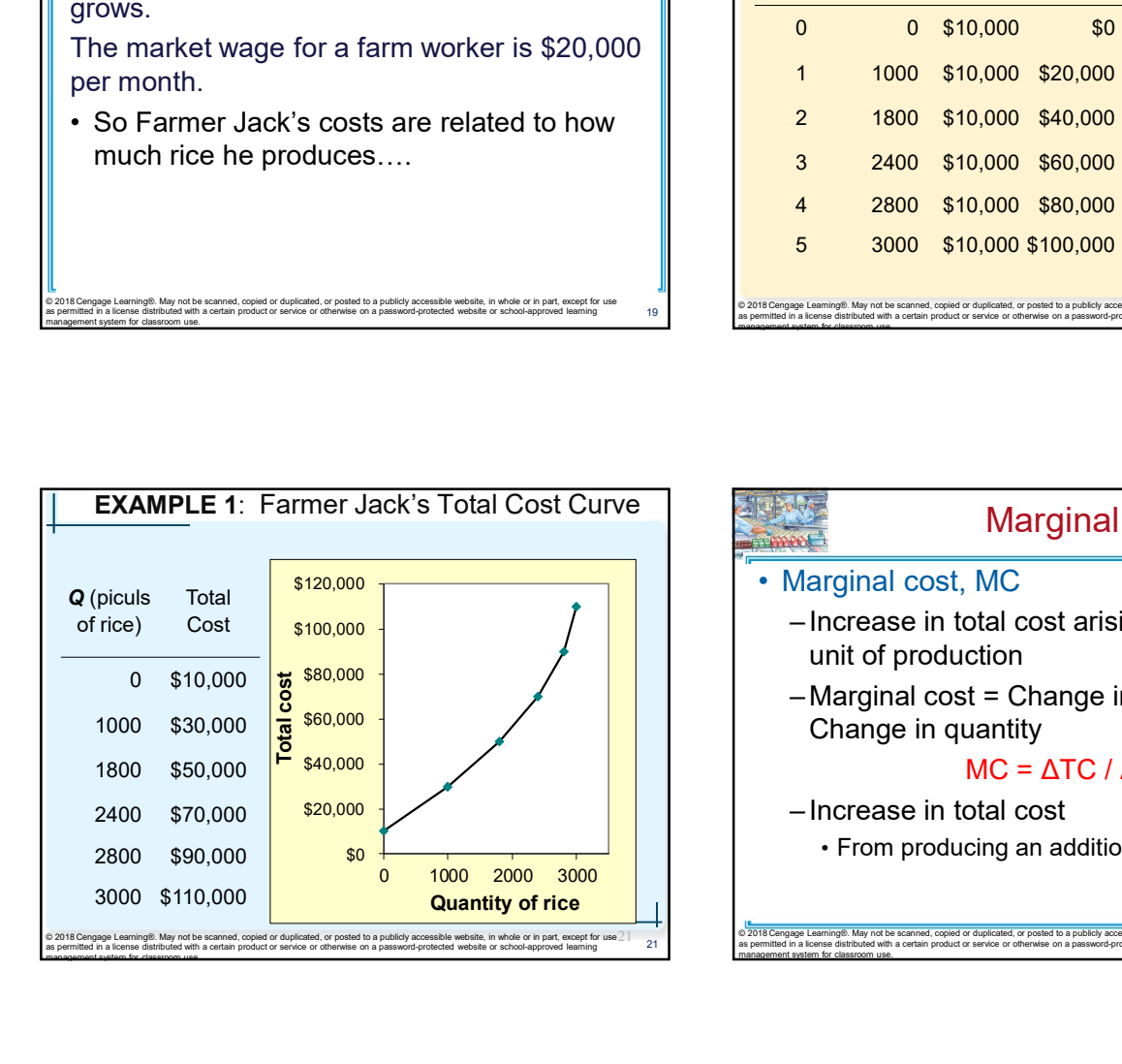

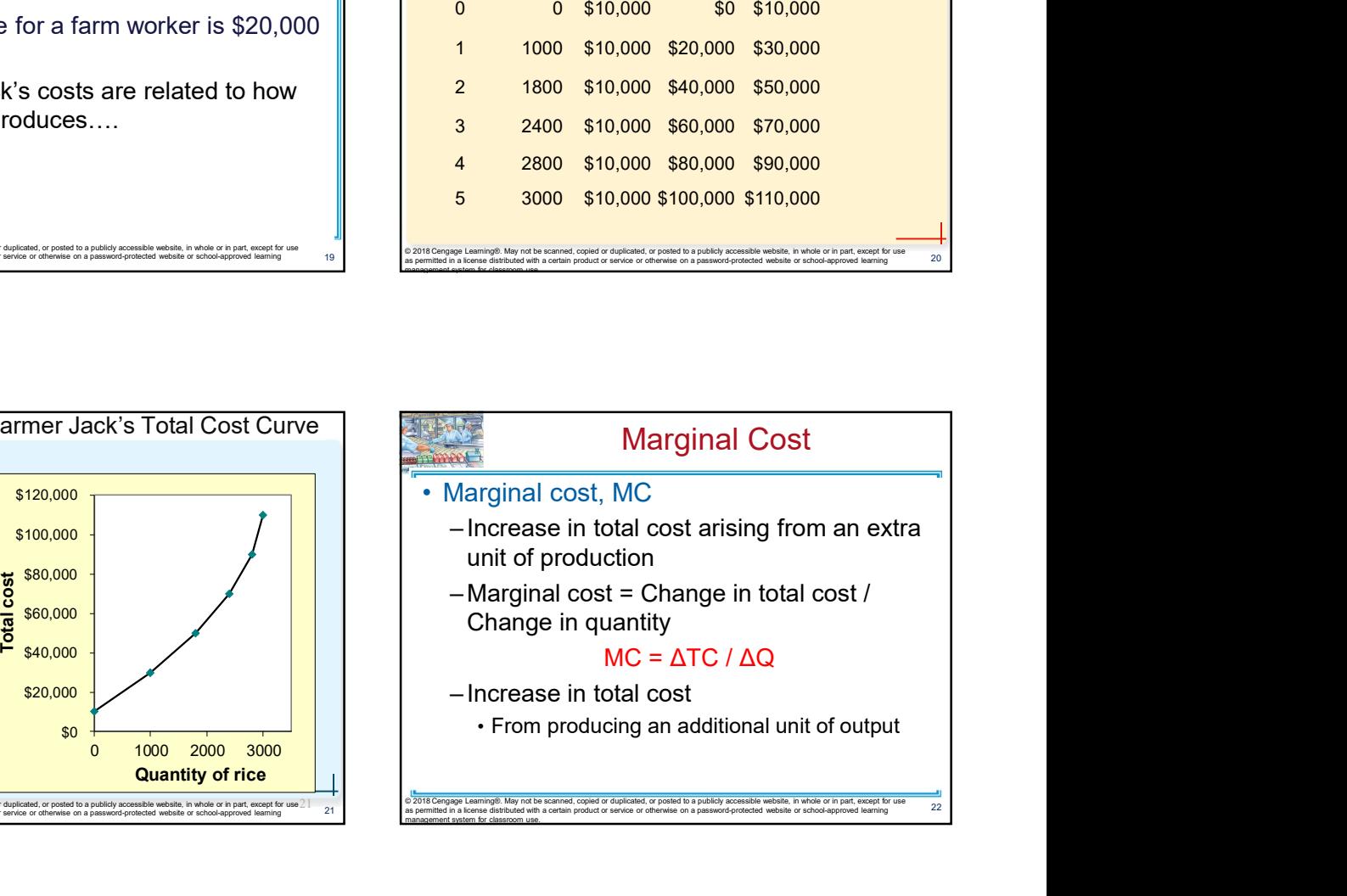

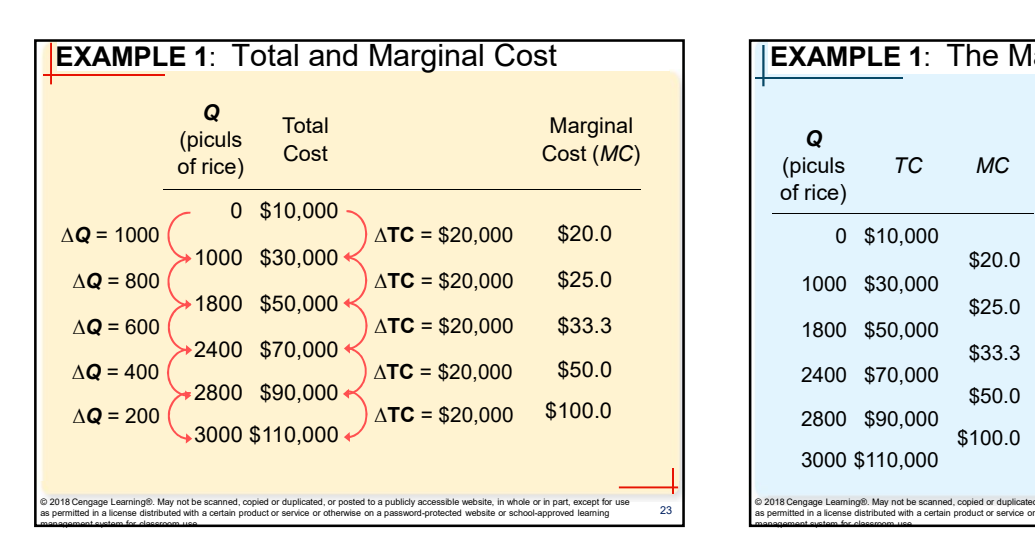

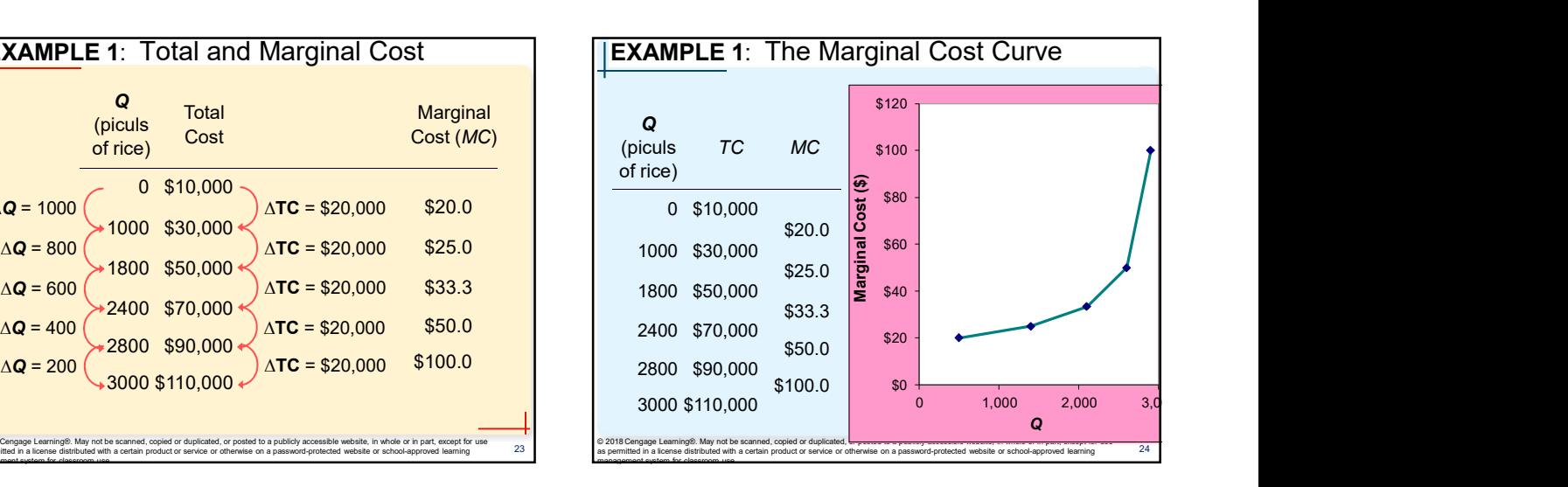

# Why MC Is Important

- maximize his profit
	- -
	- than the revenue he would get from selling it, then Jack's profits rise if he produces more.

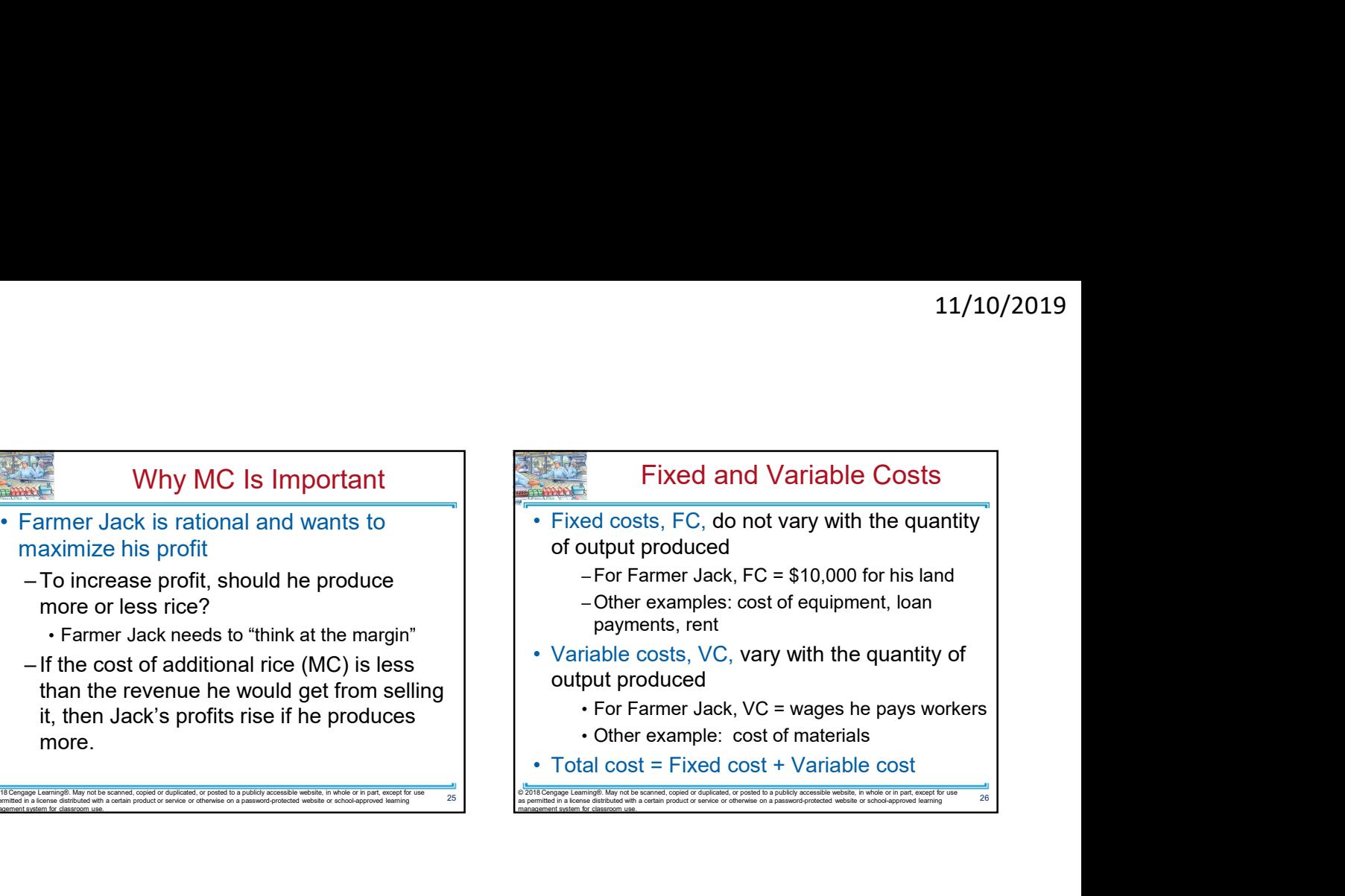

![](_page_4_Figure_8.jpeg)

![](_page_4_Picture_595.jpeg)

![](_page_4_Figure_10.jpeg)

![](_page_4_Figure_11.jpeg)

![](_page_5_Picture_697.jpeg)

![](_page_5_Picture_698.jpeg)

![](_page_5_Figure_3.jpeg)

![](_page_5_Figure_4.jpeg)

![](_page_5_Figure_5.jpeg)

![](_page_5_Picture_699.jpeg)

![](_page_6_Picture_437.jpeg)

![](_page_6_Picture_2.jpeg)

![](_page_6_Figure_3.jpeg)

![](_page_6_Figure_4.jpeg)

![](_page_6_Figure_5.jpeg)

![](_page_6_Figure_6.jpeg)

# Costs in Short and Long Run

- 
- Costs in Short and Long Run<br>
 Economies of scale<br>
 Long-run average total cost falls as the<br>
quantity of output increases<br>
 Increasing specialization among workers<br>
 More common when Q is low<br>
 More common when Q is l Costs in Short and Long Run<br>
Economies of scale<br>
-Long-run average total cost falls as the<br>
quantity of output increases<br>
• Increasing specialization among workers<br>
• More common when Q is low<br>
Constant returns to scale<br>
• quantity of output increases
	-
	- More common when Q is low

Costs in Short and Long Run<br>
• Economies of scale<br>
– quantity of output increases<br>
• increasing specialization among workers<br>
• Constant returns to scale<br>
– Long-run average total cost stays the<br>
same as the quantity of o Costs in Short and Long Run<br>
Economies of scale<br>
-Long-run average total cost falls as the<br>
quantity of output increases<br>
• Increasing specialization among workers<br>
• More common when Q is low<br>
– Long-run average total cos  $\frac{1}{2}$  same as the quantity of output changes  $\frac{1}{2}$  . More common when Q is high.

.<br>ng®. May not be scanned, copied or duplicated, or posted to a publicly accessible website, in whole or in part, except for us<br>distributed with a certain product or service or otherwise on a password-protected website or

# Costs in Short and Long Run

- quantity of output increases
- Increasing specialization among workers  $\parallel$  | Increasing coordination problems in large 11/10/2019<br>
• Costs in Short and Long Run<br>
• Diseconomies of scale<br>
– Long-run average total cost rises as the<br>
quantity of output increases<br>
– Increasing coordination problems in large<br>
organizations. 11/10/2019<br>
Costs in Short and Long Run<br>
Diseconomies of scale<br>
- Long-run average total cost rises as the<br>
quantity of output increases<br>
- Increasing coordination problems in large<br>
organizations.<br>
• E.g., management beco 11/10/2019<br> **Costs in Short and Long Run**<br>
Diseconomies of scale<br>
- Long-run average total cost rises as the<br>
quantity of output increases<br>
- Increasing coordination problems in large<br>
organizations.<br>
• E.g., management be organizations. • E.g., management becomes stretched, can't
	- $\begin{tabular}{ll} \textbf{control costs.} \\\\ \textbf{\textcolor{red}{\bullet} More common when Q is high.} \\\\ \textbf{\textcolor{red}{\bullet} \textcolor{red}{\bullet} \textcolor{red}{More common when Q is high.} \end{tabular} \end{tabular}$ 
		-

**Summary** 

- equals total revenue minus total cost.
- Economies of scale<br>
 Long-run average total cost falls as the<br>
 quantity of output increases<br>
 Constant returns to scale<br>
 Constant returns to scale<br>
 Constant returns to scale<br>
 Constant returns to scale<br>
 Consta • Long-run average total cost falls as the<br>
• Increasing specialization among workers<br>
• More common when O is low<br>
• Constant returns to scale<br>
• Long-run average total cost stays the<br>
same as the quantity of output cha to include all the opportunity costs of production.  $\|\cdot\|$  - Total-cost curve gets steeper as the quantity
	-
	-

y not be scanned, copied or duplicated, or posted to a publicly accessible website, in whole or in part, except for us<br>ted with a certain product or service or otherwise on a password-protected website or school-approved l

-Increasing specialization among workers<br>
-Increasing comparization<br>
-Long-run average total cost stays the<br>
-Long-run average total cost stays the<br>
same as the quantity of output changes<br>
Summary<br>
Summary<br>
Fine goal of fi - More common when Q is low<br>
Constant returns to scale<br>
- Long-run average total cost stays the<br>
same as the quantity of output changes<br>
<br>
Control cost<br>
same as the quantity of output changes<br>
<br>
Constant analyzing a firm i • Exonomic profit takes both explicit the split of solution of the split of the split of the split of the split of the split of the split of the split of the split of the split of the split of the split of the split of the costs into account, whereas accounting profit  $\|\cdot\|$  - Variable costs: change when the firm alters the considers only explicit costs. • The goal of firms is to maximize profit, which<br>
• When analyzing a firm's behavior, it is important<br>
• When analyzing a firm's behavior, it is important<br>
• Explicit: wages a firm power gives to product on all<br>
• Fotal-co equals total revenue minus total cost.<br>
• When analyzing a firm's behavior, it is important<br>
to include all the opportunity costs of production.<br>
− Explicit: wages the firm rawer gives up by<br>
• Conomic profit takes bot to include all the opportunity costs of production. - Total-cost conducted it<br>
- Explicit: wages a firm ower gives up by<br>
working at the firm rather than taking another job<br>
• Craph average total cost.<br>
Considers only – Explicit: wages a firm pays its workers<br>
— Implicit: wages the firm rather than taking another job<br>
seconomic profit takes both explicit and implicit<br>
Costs into account, whereas accounting profit<br>
— Fixed costs and<br>
the – Implicit: wages the firm owner gives up by<br>
scribt accounting profit<br>
Economic profit takes both explicit and implicit<br>
costs into account, whereas accounting profit<br>
or the quantity of output<br>
or solid cost is total cos Economic profit takes both explicit and implicit<br>
costs into account, whereas accounting profit<br>
considers only explicit costs.<br>
<br>
Werage total cost tissue always crosses the<br>
werage total cost is the amount by which total

#### **Summary**

- 
- Diseconomies of scale<br>
 Long-run average total cost rises as the<br>
 quantity of output increases<br>
 Increasing coordination problems in large<br>
organizations.<br>
 E.g., management becomes stretched, can't<br>
 control costs function gets flatter as Q of an input increases dependent of output increases<br>
- Increasing coordination problems in large<br>
organizations.<br>
• E.g., management becomes stretched, can't<br>
control costs.<br>
• More common when Q is high.<br>
<br>
Summary<br>
Summary<br>
A firm's costs re First costs to all the matrix of the costs of the costs of the costs of the costs.<br>
• Fig., management becomes stretched, can't<br>
• Fig., management when Q is high.<br>
• We common when Q is high.<br>
• Summary<br>
• A firm's costs – Fig., management becomes stretched, can't<br>
control costs.<br>
• More common when Q is high.<br>
<br>
<del>Summary</del><br> **A firm's costs reflect its production process.**<br>
— Diminishing marginal product: production<br>
function gets flatter a – More common when Q is high.<br>
– More common when Q is high.<br>
– Summary<br>
– Summary<br>
– Diminishing marginal product: production<br>
– Total-cost curve gets steeper as the quantity<br>
produced rises.<br>
– Fixed costs: do not change • A firm's costs reflect its production process.<br>
– Diminishing marginal product: production<br>
function gets flatter as Q of an input increases<br>
– Total-cost curve gets steeper as the quantity<br>
produced rises.<br>
• Firm's tot – Diminishing marginal product: production<br>
function gets flatter as Q of an input increases<br>
produced rises.<br>
Firm's total costs = fixed costs + variable costs.<br>
– Fixed costs: do not change when the firm alters<br>
the quan
- 

produced rises.

- working at the firm rather than taking another job  $\|\cdot\|$  Fixed costs: do not change when the firm alters the quantity of output produced.
	- quantity of output produced.

y not be scanned, copied or duplicated, or posted to a publicly accessible website, in whole or in part, excep<br>ted with a certain product or service or otherwise on a password-protected website or school-approved learr

## **Summary**

- quantity of output.
- rises if output increases by 1 unit.
- -
	- and then rises as output increases further.
	- average total-cost curve at the minimum of average total cost

.<br>gage Learning®. May not be scanned, copied or duplicated, or posted to a publicly accessible website, in whole or in part, except for use<br>I in a license distributed with a certain product or service or otherwise on a pas

# **Summary**

- considered.
	- run but variable in the long run.
- Total-cost curve gets steeper as the quantity<br>
produced rises.<br>
 Firm's total costs = fixed costs + variable costs.<br>
 the quantity of output produced.<br>
 Variable costs: change when the firm alters the<br>
quantity of out production, average total cost may rise more in the short run than in the long run.

.<br>Iming®. May not be scanned, copied or duplicated, or posted to a publicly accessible website, in whole or in part, except for us<br>Ise distributed with a certain product or service or otherwise on a password-protected webs

# Chapter 13: The Cost of Production

- ▶ Opportunity Cost (Explicit / Implicit)
- Accounting Profit vs. Economic Profit
- Marginal Product
- ▶ Economies of Scale (for LR)
- Homework: Mankiw, Ch.13, Problem 2, 4, 5, 7-9

Fift<br>
Fig.  $\angle$  2007 - Part 1<br>  $\angle$  2007 - Part 1<br>  $\angle$  2008 - Essay C<br>  $\angle$  2012 - Part 1<br>  $\angle$  2012 - Part 1<br>  $\angle$  2013 - Essay B<br>  $\angle$  2014 - Essay A1-4<br>  $\angle$  2015 - Essay B1-6<br>  $\angle$  2017 - Essay B1-6<br>  $\angle$  2017 - Essa  $M_{\rm C}$ , TC = FC + VC, ATC = AFC+AVC<br>
Fronomies of Scale (for LR)  $\rightarrow$  2013 - Essay B Accounting Profit is . Economic Profit<br>
Accounting Profit S. Economic Profit<br>
A Marginal Product<br>
A Conomic Profit<br>
A Conomic Society (ATC = AFC+AVC<br>
A Conomic Profit<br>
A Conomic Society (ATC = AFC+AVC<br>
A Conomic Product Chapter 13: The Cost of Production Challenge Questions (Past Finals) apter 13: The Cost of Production<br>Challenge Questions (Past Finals)<br>→ 2007 - Part 1<br>→ 2008 - Essay C<br>→ 2012 - Part I apter 13: The Cost of Production<br>Challenge Questions (Past Finals)<br>→ 2007 - Part 1<br>→ 2008 - Essay C<br>→ 2012 - Part I<br>→ 2013 - Essay B apter 13: The Cost of Production<br>Challenge Questions (Past Finals)<br>→ 2007 - Part 1<br>→ 2008 - Essay C<br>→ 2012 - Part I<br>→ 2013 - Essay B<br>→ 2014 - Essay A1-4 apter 13: The Cost of Production<br>Challenge Questions (Past Finals)<br>→ 2007 - Part 1<br>→ 2008 - Essay C<br>→ 2012 - Part I<br>→ 2013 - Essay B<br>→ 2014 - Essay A1-4<br>→ 2015 - Essay B1-6 **apter 13: The Cost of Production<br>Challenge Questions (Past Finals)**<br>▶ 2007 - Part 1<br>▶ 2008 - Essay C<br>▶ 2012 - Part I<br>▶ 2013 - Essay B<br>▶ 2014 - Essay A1-4<br>▶ 2015 - Essay B1-6<br>▶ 2017 - Essay D5-D6 2015 - Essay B1-6 2017 - Essay D5-D6

The Cost of Production